## **Beschäftigung Feldverzeichnis**

## **Reiter "Beschäftigungszustände"**

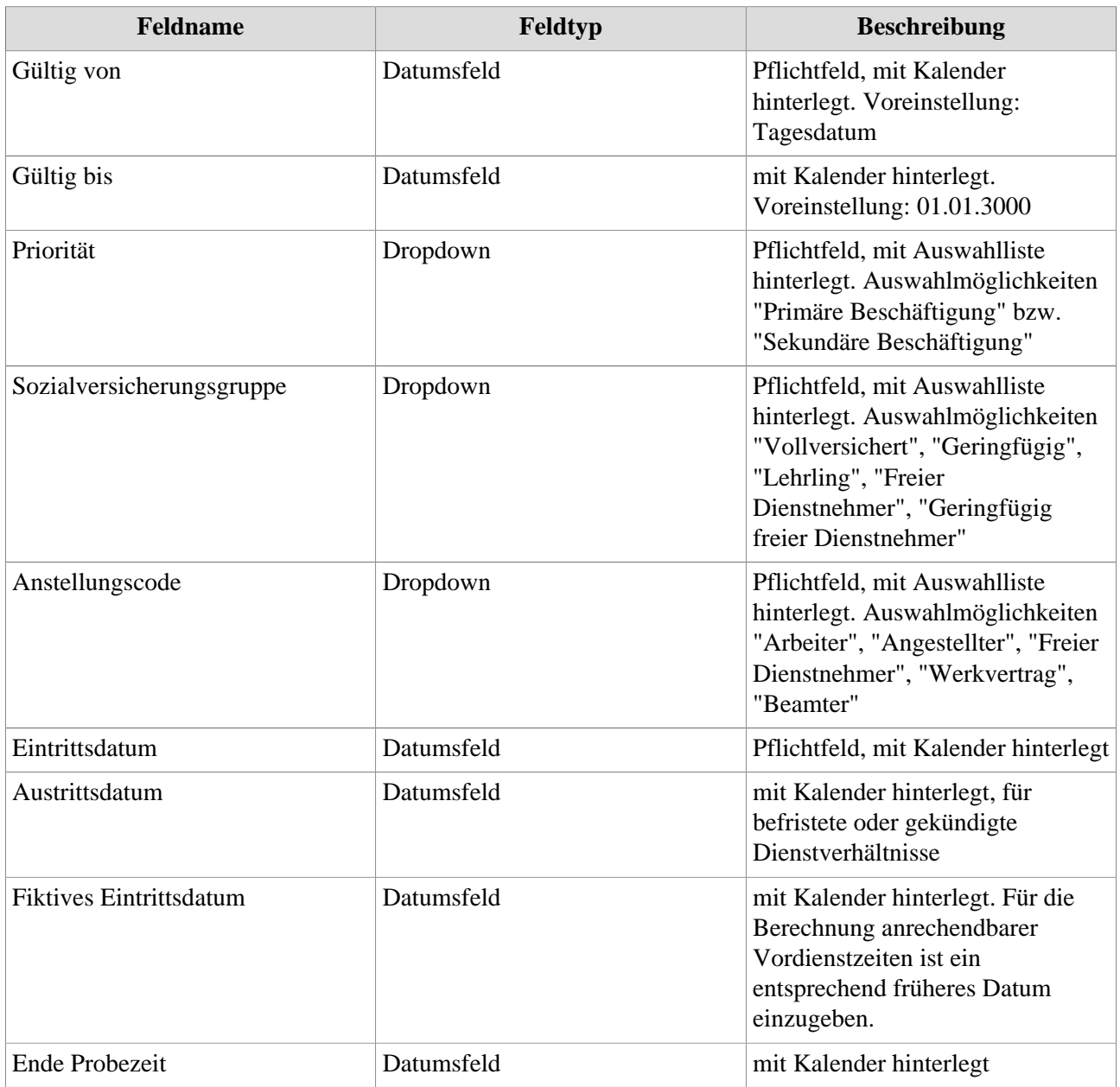

## **Reiter "Nebentätigkeit"**

Dieser Bereich dient ausschließlich der Erfassung von Nebentätigkeiten bei anderen Unternehmen und Organisationen. Nebentätigkeiten bzw. -beschäftigungen, die der Mitarbeiter in Ihrem Unternehmen leistet, sind im Reiter "Beschäftigungszustände" zu erfassen.

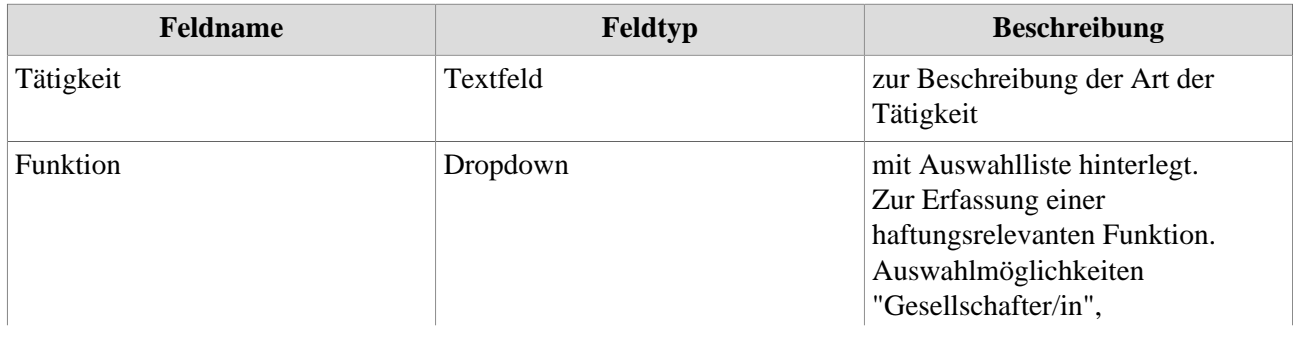

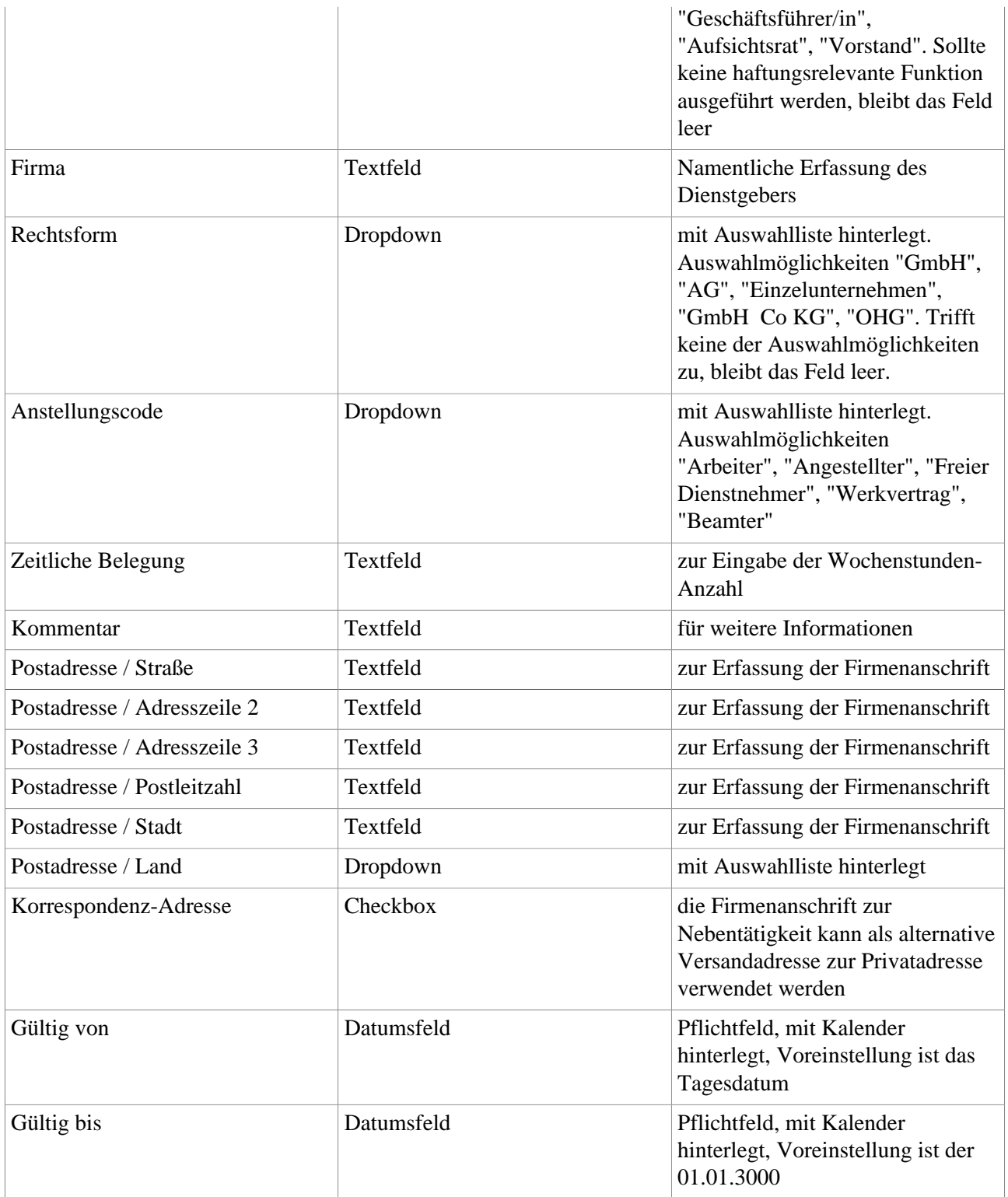

## **Reiter "Mutterschutz / Elternzeit"**

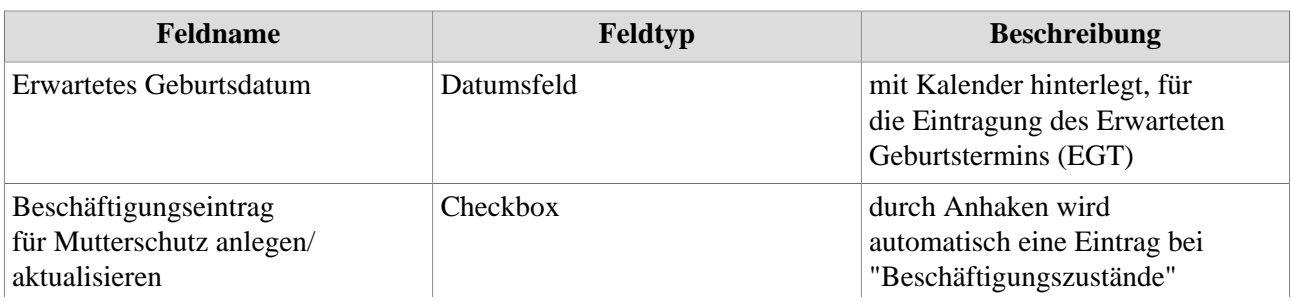

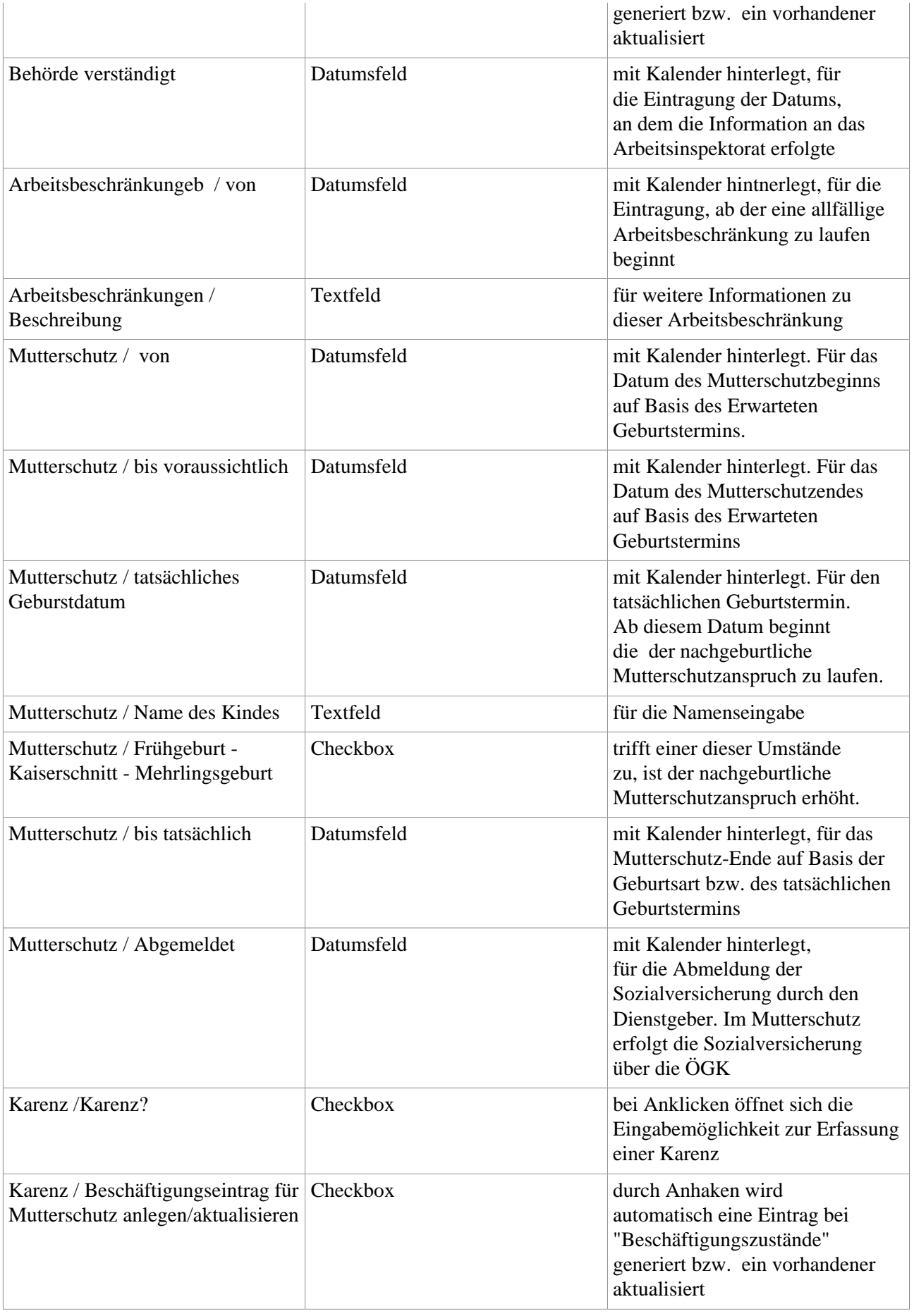

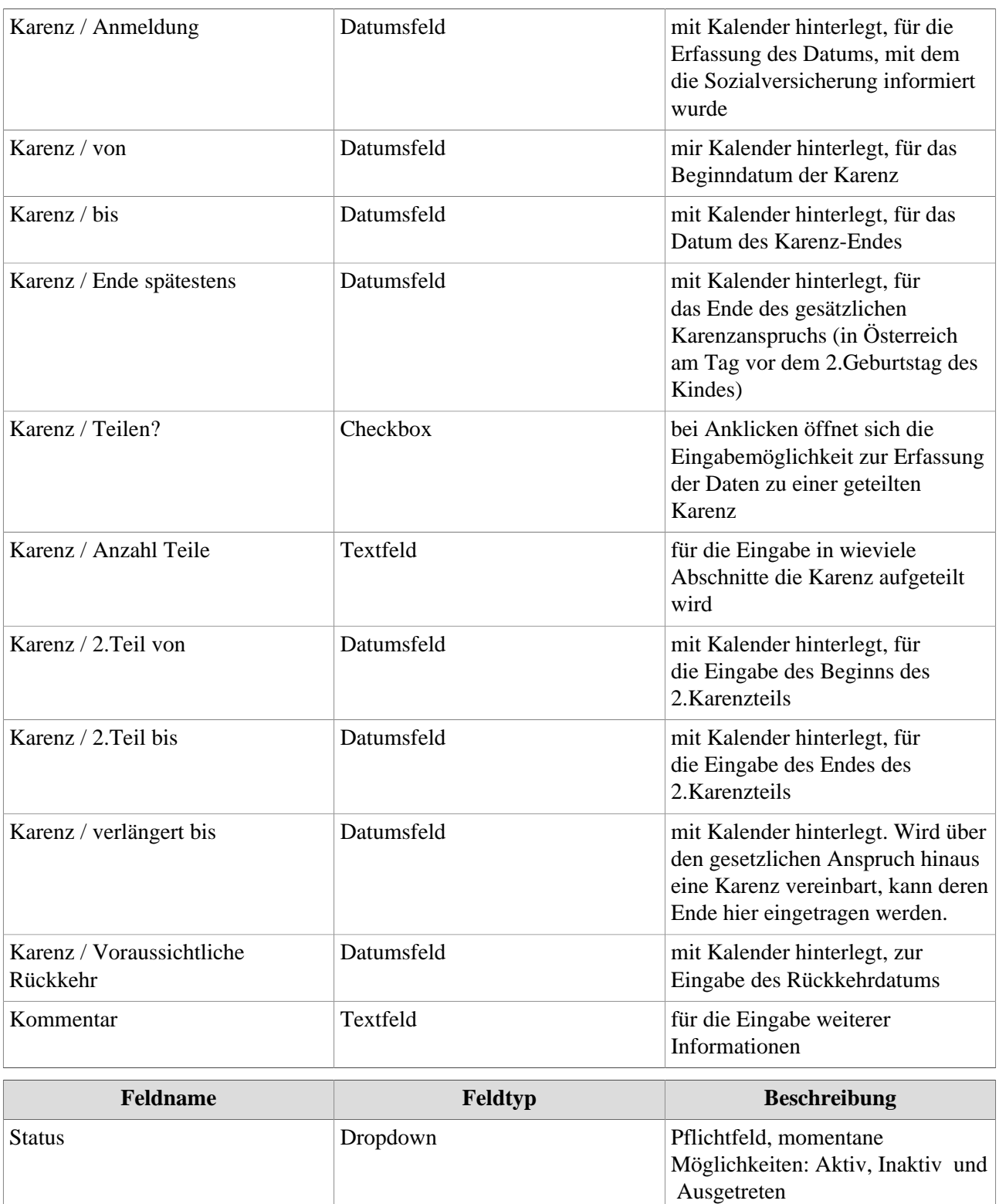

Grund Dropdown Dropdown Je nach dem welcher Status

Kollekiv- oder Tarifvertrag Textfeld mit Listen-Button als Hilfestellung

ausgewählt ist ändert sich das angezeigte Auswahlmenü dieses

öffnet eine Liste aller hinterlegter

Feldes.

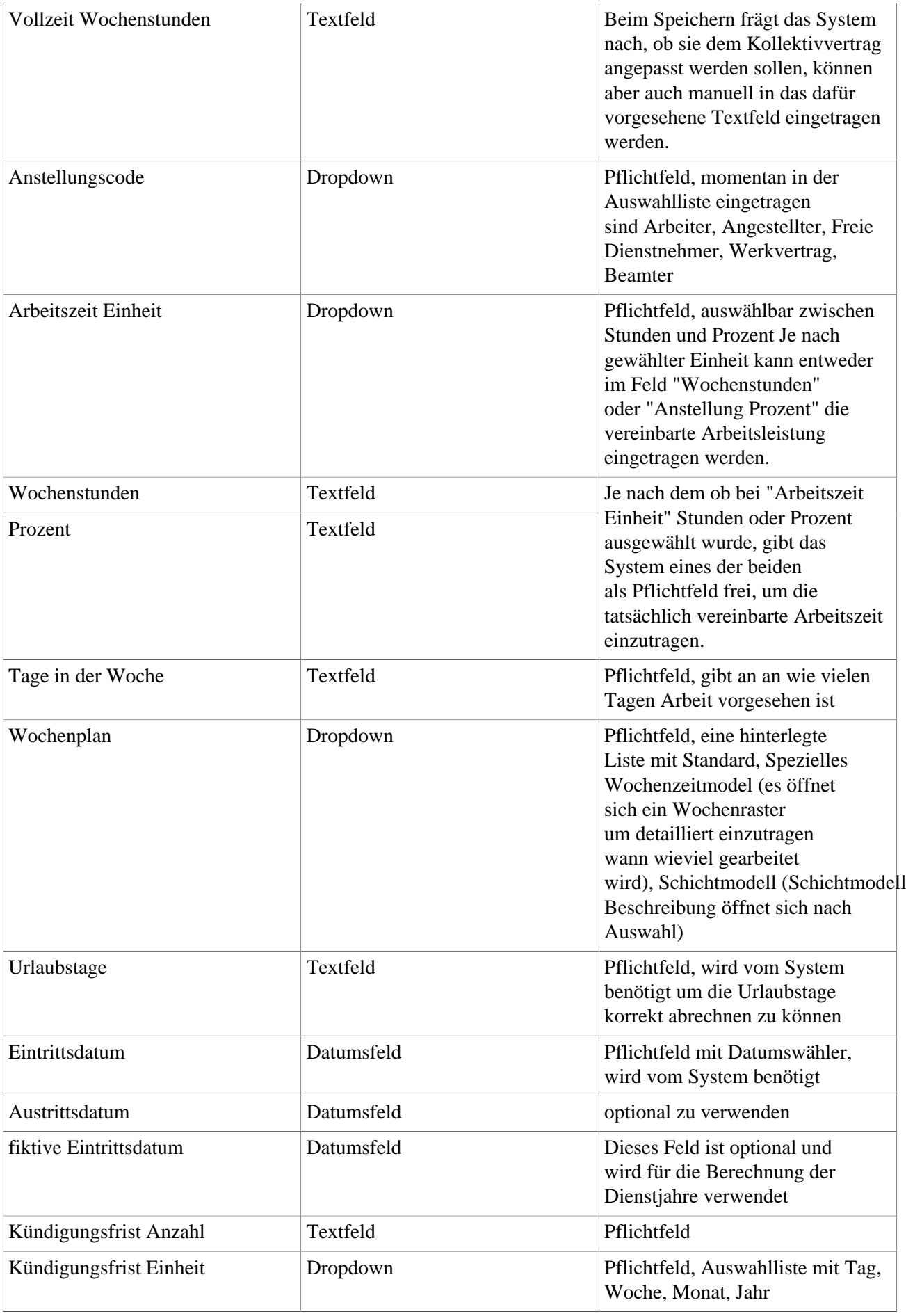

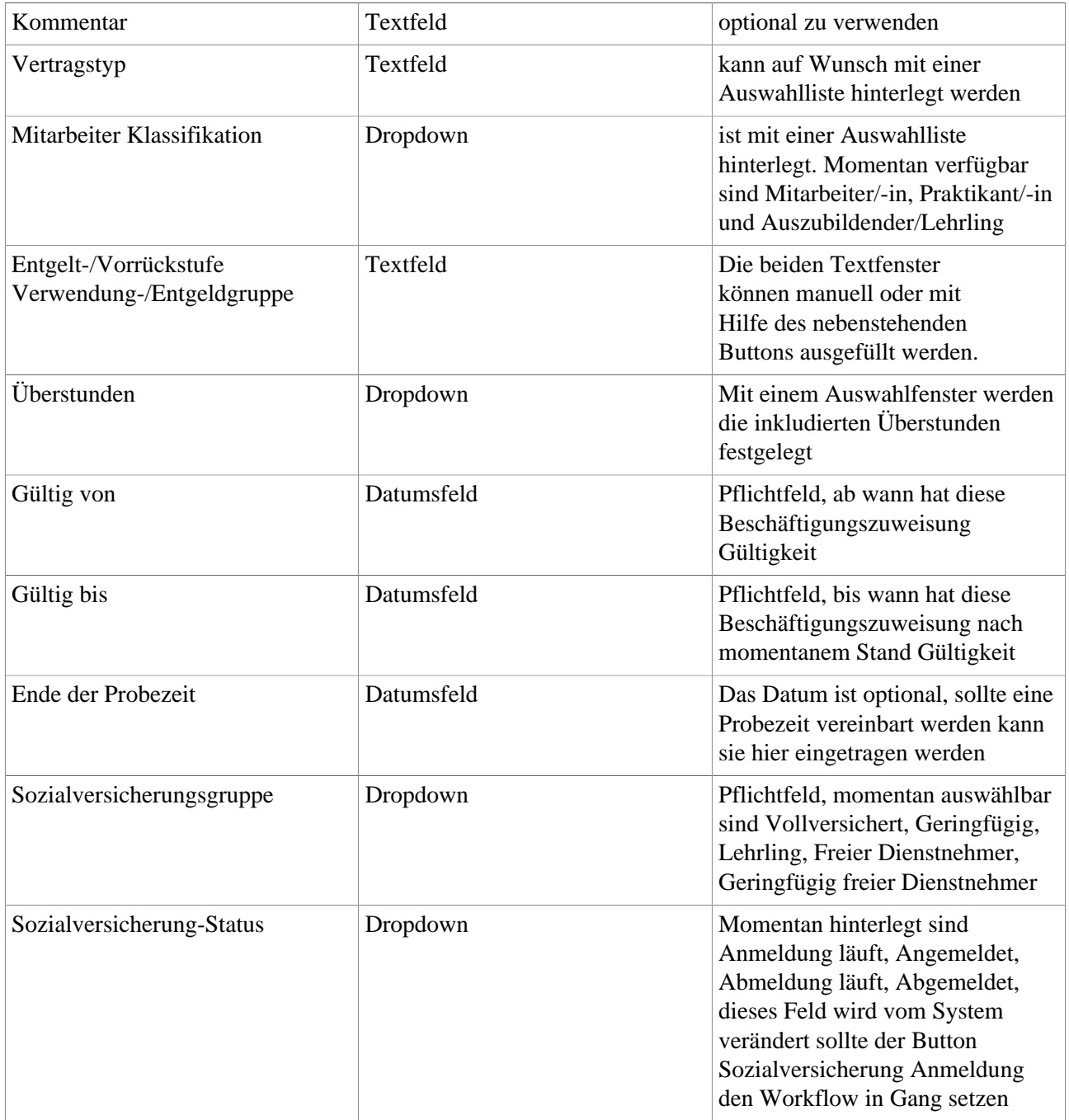

1. /daisy/personalwolke-admin/HR-Expert/7608-dsy/7612-dsy.html